## **CONTROL PID**

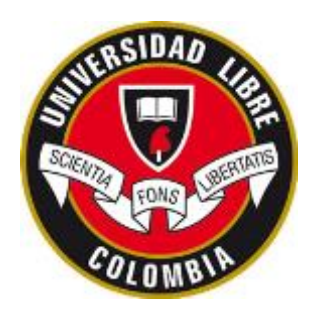

Implementar el siguiente Sistema eléctrico:

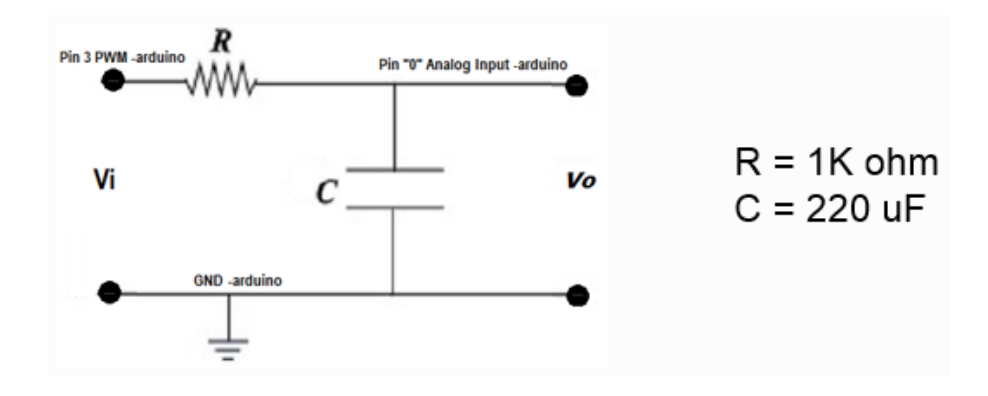

El modelo matemático de la planta es

$$
H(s) = \frac{1}{RCs + 1} = \frac{\frac{1}{RC}}{s + \frac{1}{RC}}
$$

Diseñar un control PID para cumplir con las siguientes características de desempeño:

$$
T_s = 1 \; seg \quad ; SP = 10\% = 0.1
$$

Se adjunta el programa en Matlab-Simulink para implementar el controlador diseñado.

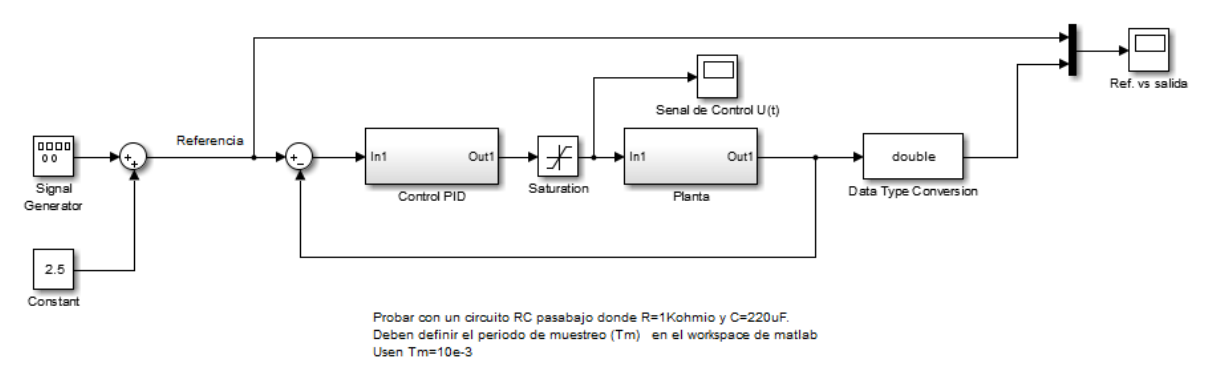

Con el siguiente código es posible diseñar y simular el controlador

```
% CIRCUITO RC DE PRIMER ORDEN
% R -> Resistencia
% Co -> Capacitancia
% Rt 1
\frac{6}{6} G(s) = -------- = ---------
% tao*s+1 R*Co*s+1
%Kp -> Ganancia proporcional
%Ki -> Ganancia integral
%Kd -> Ganancia derivativa
%Kt -> Ganancia de la planta
%tao -> constante de tienpo de la planta
%s -> variable de Laplace
%% CONTROL PI
syms Kp Ki Kt tao s
C=(Kp*s+Ki)/s; %controlador
G=Kt/(tao*s+1); %planta (circuito RC de primer orden)
T=C*G/(1+C*G); %Función de lazo cerrado
T=simplify(T);T=collect(T,s);
pretty(T)
[n, d] = numden(sym(T)); % extraer numerador y denominador
%se divide numerador y denominador en el coeficiente de s^2 que es tao
nume=n/tao;
nume=simplify(nume);
nume=collect(nume,s);
deno=d/tao;
deno=simplify(deno);
deno=collect(deno,s);
T=nume/deno;
pretty(T)
%% Diseno Control PI
%Sistema RC de primer orden
clear,clc
R=1e3; %R=1Kohmio
Co=220e-6; %c=220uF
s=tf('s');
tao=R*Co;
```

```
G=1/(tao*s+1) %planta continua
G=zpk(G) %planta en la forma cero-polo-ganancia
Tm=10e-3; %periodo de muestreo
Gd=c2d(G,Tm) %planta discreta
step(G,Gd) %comparar respuesta planta continua y discreta
```

```
Kt=1; %ganancia del circuito RC
tao=R*Co; %constante de tiempo
Ts=1; %tiempo de establecimiento deseado
SP=0.1; %sobrepico maximo deseado
```

```
sita=abs(log(SP))/sqrt(pi^2+(log(SP))^2);
Wn=4.5/(Ts*sita);
```

```
%Se igualan los coeficientes del denominador a los de un sistema de 
segundo orden
%normalizado:
```

```
% Kp Kt Ki Kt
\frac{2}{8} ----- s + -----<br>
\frac{2}{8} tao tao
        % tao tao
\frac{1}{6} ----------------------------- = T(s)
% 2 (Kp Kt + 1) s Ki Kt
\frac{9}{6} S + -------------- + -----
% tao tao
```

```
\% Wn^2
\frac{1}{6} T(s) = ----------------------
% s^2+2.sita.Wn.s+Wn^2
```

```
% Kp.Kt+1
% -------- = 2.sita.Wn -> Despejar Kp
% tao
% Ki.Kt
```

```
% --------- = Wn^2 -> Despejar Ki
% tao
```

```
Kp=(2*sita*Wn*tao-1)/Kt
Ki = (Wn^2*tao)/KtKd=0 %como es control PI la ganancia derivativa es cero
N=100; %ubicacion polo lejano del derivador
```

```
C=(Kp*s+Ki)/s; %controlador PI
T=C*G/(1+C*G); %funcion de lazo cerrado
T=minreal(T)
step(T)
```

```
%% CONTROL PID
syms Kp Kd Ki Kt tao s
C=(Kd*s^2+Kp*s+Ki)/s; %controlador PID con derivador ideal
G=Kt/(tao*s+1); %planta (conjunto actuador-Motor-sensor)
T=C*G/(1+C*G); %Función de lazo cerrado
T=simplify(T);
T=collect(T,s);
pretty(T)
[n, d] = numden(sym(T)); % extraer numerador y denominador
%se divide numerador y denominador en el coeficiente de s^2 que es tao
nume=n/(tao + Kd*Kt);
nume=simplify(nume);
nume=collect(nume,s);
deno=d/(tao + Kd*Kt);
deno=simplify(deno);
deno=collect(deno,s);
T=nume/deno;
pretty(T)
%% Diseño PID
Kt=1; %ganancia del circuito RC
tao=R*Co; %constante de tiempo
Ts=1; %tiempo de establecimiento deseado
SP=0.1; %sobrepico maximo deseado
sita=abs(log(SP))/sqrt(pi^2+(log(SP))^2);
Wn=4.5/(Ts*sita);%Se igualan los coeficientes del denominador a los de un sistema de 
segundo orden
%normalizado:
% 2
% Kd Kt s Kp Kt s Ki Kt
% ----------- + ----------- + -----------
% tao + Kd Kt tao + Kd Kt tao + Kd Kt
% ----------------------------------------- = T(s)
% 2 (Kp Kt + 1) s Ki Kt
% s + ------------- + -----------
% tao + Kd Kt tao + Kd Kt
% Wn<sup>^2</sup>
\frac{1}{6} T(s) = -----------------------
```
% s^2+2.sita.Wn.s+Wn^2

```
% Kp.Kt+1
% -------- = 2.sita.Wn -> Despejar Kd
% tao+Kd.Kt
% Ki.Kt
% --------- = Wn^2 -> Despejar Ki
% tao+Kd.Kt
%NOTA: No olvide ubicar paréntesis en los denominadores al escribir
%ecuaciones en Matlab
Kp=1.25 %Ganancia proporcional asumida
Kd=(Kp*Kt+1-2*sita*Wn*tao)/(2*Kt*sita*Wn)
Ki=Wn^2*(tao+Kd*Kt)/Kt
s=tf('s'); %variable de Laplace
G=Kt/(tao*s+1); %planta
N=100; %para ubicar polo lejano en el derivador
C=Kp+(Ki/s)+Kd*s*N/(s+N); %controlador PID
T=C*G/(1+C*G); %funcion de lazo cerrado
T=minreal(T)
step(T)
%% CONTROLADOR PI disenado con la herramienta rltool
s=tf('s');
Kp=0.47319;
Ki=7.2919;
Kd=0;C=(Kp*s+Ki)/s %control PI disenado con rltool(G)
N=100; %ubicacion polo lejano derivador
T=C*G/(1+C*G); %sistema en lazo cerrado
```

```
T=minreal(T) %realizacion minima (simplificar T)
step(T) %respuesta a escalon en lazo cerrado
```